## **Common Phone Tasks**

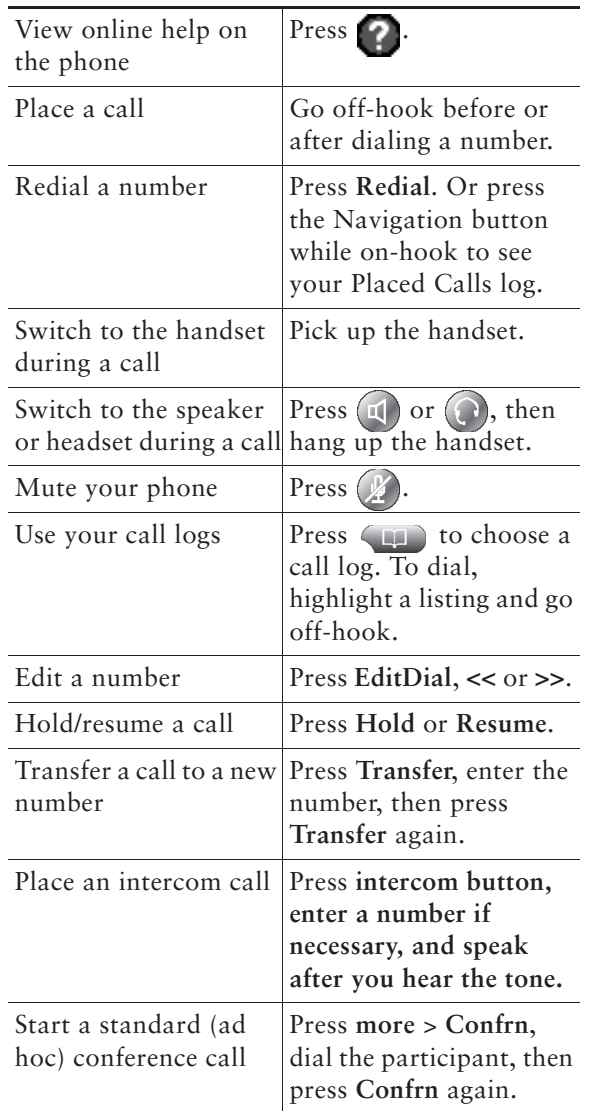

Cisco, Cisco Systems, the Cisco logo, and the Cisco Systems logo are registered trademarks or trademarks of Cisco Systems, Inc. and/or its affiliates in the United States CO and certain other countries. All other trademarks mentioned in this document or Website are the property of

 their respective owners. The use of the word partner does not imply a partnership relationship between Cisco and any other company. (0903R)© 2009 Cisco Systems, Inc. All rights reserved.

## $(1)$  $(1)$ **CISCO**

## **QUICK REFERENCE**

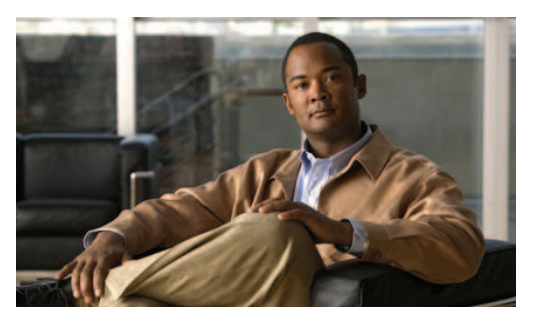

**Cisco Unified IP Phone 7962G and 7942G for Cisco Unified Communications Manager 7.1(2) (SCCP and SIP)**

Softkey Definitions Phone Screen IconsButton IconsCommon Phone Tasks

## **Softkey Definitions**

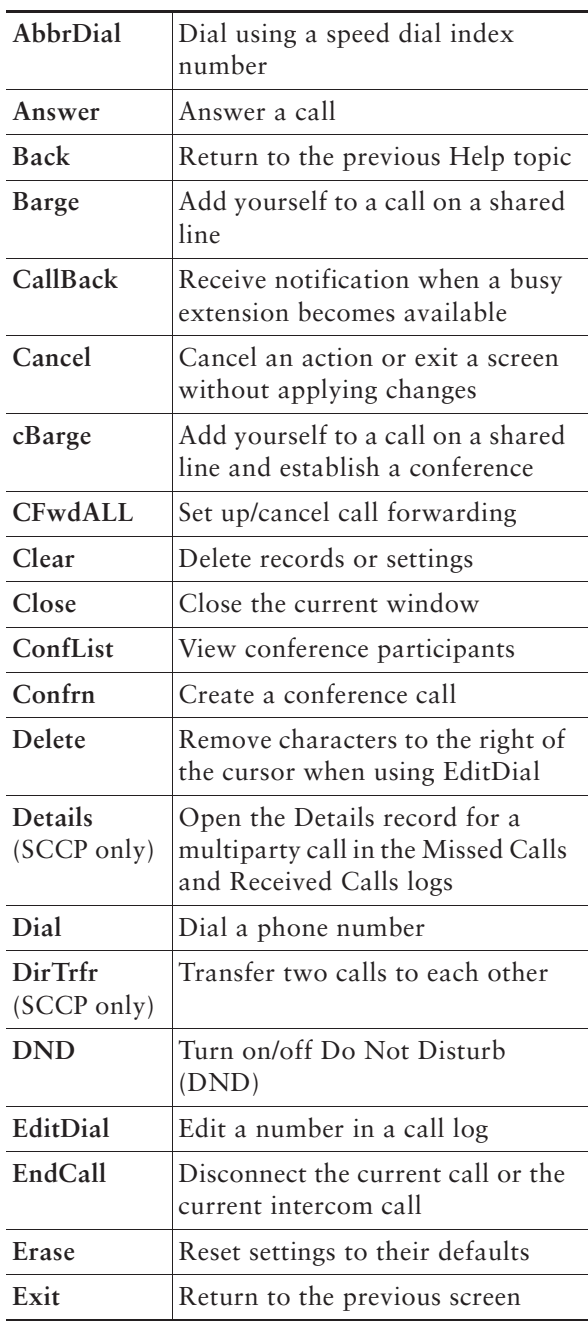